**BPAT68 HAWM INEHIGHINE** 

# Птица года - 2024

Начиная с 1996 года, Союз охраны птиц России выбирает птицу года. В 2022 году этого звания удостоили домового воробья, в 2023-м - птицу с необычным именем – кроншнеп. Кто же стал символом-2024? Чиж! Герой многих детских стишков и шуточных песенок. А ещё в советские времена была весьма популярной подростковая игра «В чижа», чем-то напоминающая лапту. Так почему же выбрали именно чижа? Оказывается, пернатый был одной из любимых птиц Владимира Евгеньевича Флинта - известного российского орнитолога, первого президента Союза охраны птиц России. Именно в этом году исполняется 100 лет со дня его рождения. Так что всё логично и символично!

Что это за птичка такая, где живёт и как выглядит, мы решили разузнать у орнитолога (так называют специалиста, изучающего птиц), старшего научного сотрудника заповедника «Белогорье» Александра Соколова.

Самка чижа

Как же выглядит чиж?

858.888

- Как и у большинства сородичей, взрослые самец и самка различаются по окраске оперения. У последних она, как чаще и случается в птичьем мире, более скромная, зеленовато-бурых тонов. Самцы значительно ярче: в их оперении жёлто-зеленоватые цвета грудки, спины и крыльев контрастируют с чёрной шапочкой на голове. Молодняк похож на самок, но заметно пестрее их, - рассказал Александр Соколов.

Чижи – типичные обитатели хвойных лесов. Свои небольшие гнёзда они умело прячут в кронах сосен и елей, а также в сосновых или еловых лапах (так называют концы веток или верхушек, густо покрытых хвоей). Что интересно – самцы-чижи о-о-очень заботливые кавалеры. Когда самка высиживает яйца, самец подкармливает её содержимым своего зоба.

С конца лета по середину весны взрослые чижи в нашей местности кормятся семенами ольхи, берёзы, сосны, туи, различных бурьянистых сорняков, в том числе циклахены дурнишниколистной. А с тех пор, как начали высаживать сорта подсолнечника с мелкими семенами, имеющими более тонкую оболочку (прежние крупные семена были чижам не по зубам), пернатые стали охотно кормиться на недоубранных подсолнечных полях. А ещё их можно повстречать на зимней кормушке для птиц, особенно если она находится неподалёку от леса.

#### Это интересно!

Ребята, слышали шуточную фольклорную песенку «Чижик-пыжик, где ты был?» Известна она ещё с 19-го века. Оказывается, чижиками-пыжиками в Петербурге называли студентов Императорского училища правоведения. Располагалось оно на берегу Фонтанки с 1835 по 1918 год. Такая забавная кличка родилась из-за ассоциаций: воспитанники училища носили яркий мундир - зелёный с желтоватыми петлицами. Эти оттенки цветов напоминали местным жителям окрас чижей. В придачу студенты гуляли большими дружными компаниями, как и чижи. Отсюда и первая часть - чижик. Откуда появился пыжик? В холодное время года студенты носили пыжиковые шапки (то есть сделанные из пыжика – шкуры оленёнка).

Что интересно - в 1994 году на реке Фонтанке, у Михайловского (Инженерного) замка, напротив дома № 12/1, установили крошечную скульптуру «Чижика-пыжика». Высота фигурки

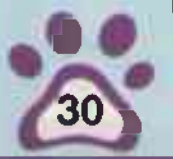

птички - 11 см. Многие туристы верят, что, если загадать желание и попасть монеткой на постамент, на котором стоит бронзовый пернатый, - оно обязательно сбудется.

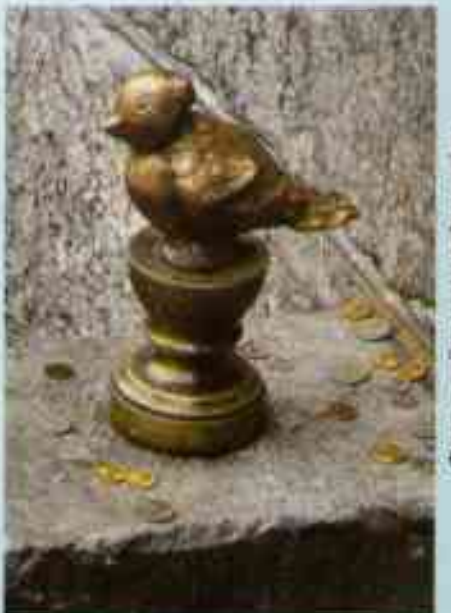

## интересных фактов о

### Птичка невчая

Песенка чижа, конечно, не столь виртуозна, как у титулованных певцов - соловьёв и дроздов, но тоже очень мелодична. В ней можно услышать выразительное протяжное «ЧЖИ-И-И-И». Отсюда, видно, и пошло русскоязычное название птички. Говорят, чиж, если будет жить по соседству с другими пернатыми, может довольно достоверно пародировать их голоса.

## Домашний питомец

Раньше чижей часто держали дома, как и канареек. А всё потому, что крохотные глички быстро привыкали к неволе. Говорят, они даже запоминали того человека, который ухаживал за ними. Они радовались его приходу, встречая пением.

### Птичка-невеличка

Чижи - 0-0-0чень маленькие пернатые. Длина тела этих пташек около 12 сантиметров, да и весят они всего лишь 10-18 граммов.

#### Общительный пернатый

Основную часть своей жизни чижи держатся различными по размерам стаями, насчитывающими иногда до двух-трёх сотен пернатых. Нравится им проводить время и в компании ближайших собратьев - чечёток, щеглов, зеленушек, коноплянок. Нередко они вместе кочуют зимой по забурьяненным пустырямда балкам. Однако к концу февраля чижиные группы начинают понемногу обособляться. К слову, именно в это время в погожие часы можно услышать первые песни самцов.

Самец чижа

#### Мастер маскировки

Интересную легенду придумали про якобы невидимые яйца чижа. Описали её в книге русского учёного Дмитрия Никифоровича Кайгородова «Из царства пернатых: популярные очерки из мира русских птиц» (1908 г.). Так вот, в ней говорится о том, что наш герой кладёт в своё гнездо «волшебный камень», который и делает его птичий домик невидимым до тех пор, пока птенцы не вылупятся и не покинут гнездо. Никакой хищник не может найти и разорить его! Скорее всего, родилась такая легенда из-за того, что чиж прекрасный мастер маскировки. Так обустраивает своё гнездо, что его очень сложно найти. Спросите, а причём тут камешек? Правда или нет, но говорят, что в гнёздах чижей действительно находили небольшие камешки.